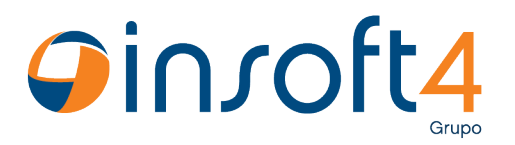

## **Atualização de horário de verão para relógios Inner**

## **Ajustar horário dos relógios**

O Gerenciador de inners envia a cada 5 minutos a atualização de data e hora para os equipamentos. Assim é necessário apenas que o Windows esteja sincronizado para mudar o horário de verão, no próximo envio o INNER terá a data e hora atualizados automaticamente. O funcionamento é o mesmo para relógios offline ou on-line.

> www.insoft4.com.br Av. João Corrêa, 1615 | Sala 03 | Centro | Sapiranga/RS CEP 93800-016 | Contato: 51 3559.6465